**IOPS-602** OPS Signage Player 7th Gen Intel® Core™ U-Series Processor-based OPS Signage Player with Intel® HD Integrated Graphics

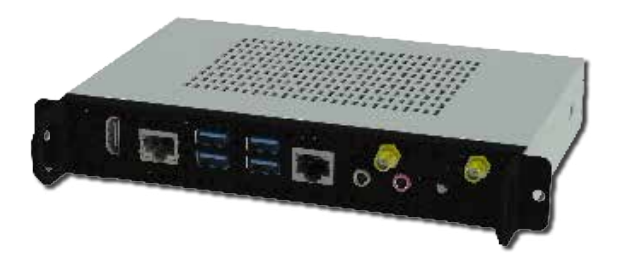

### **Features**

- Supports 7th Generation Intel<sup>®</sup> Core™ U-Series QC/DC Processors
- Intel<sup>®</sup> HD graphics engine
- iAMT compliance for remote management
- 2x DDR4-2133, SO-DIMM, dual-channel, Max. 32 GB.
- $\bullet$  1x HDMI 1.4b
- 1x Line out / 1x Mic in
- 1x RJ45 for Gigabit LAN, 1x RJ45 for RS232 serial port
- 4x USB 3.0 ports
- 1x M.2 E-Key (2230) for Wi-Fi or Bluetooth options

# **Specifications**

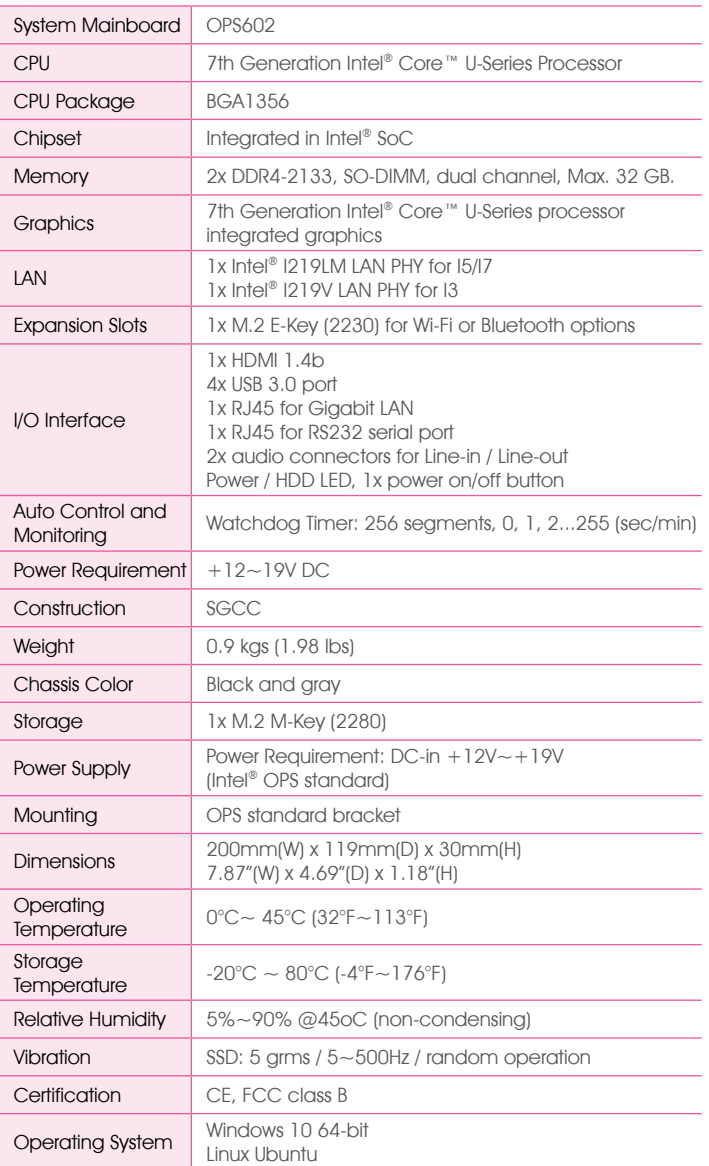

## **Ordering Information**

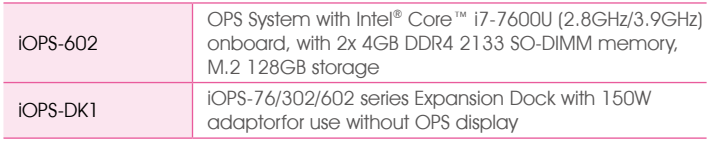

## **Dimensions**

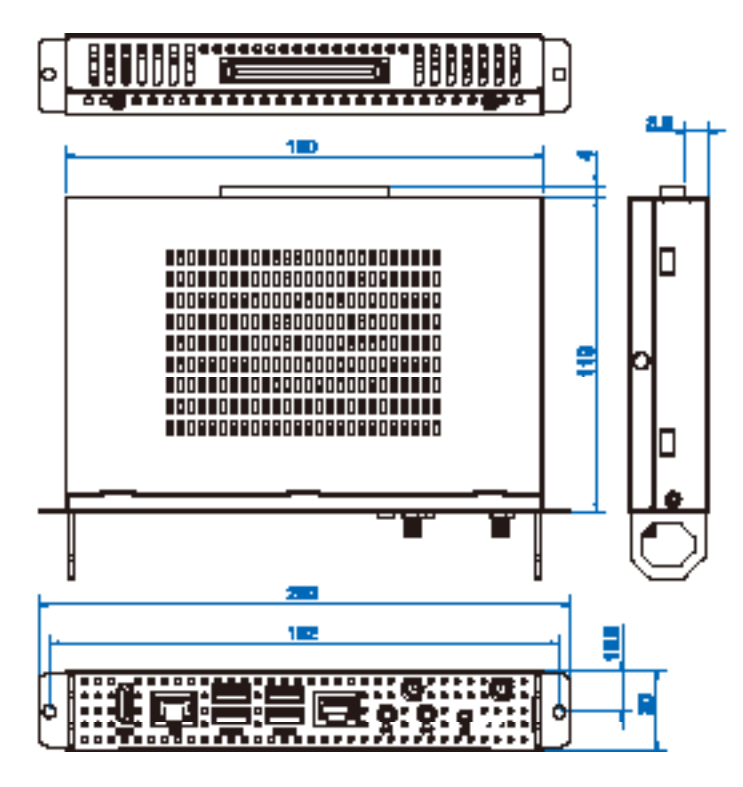